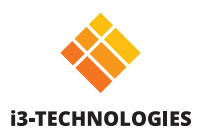

# **i3SIXTY El rotafolio digital más avanzado**

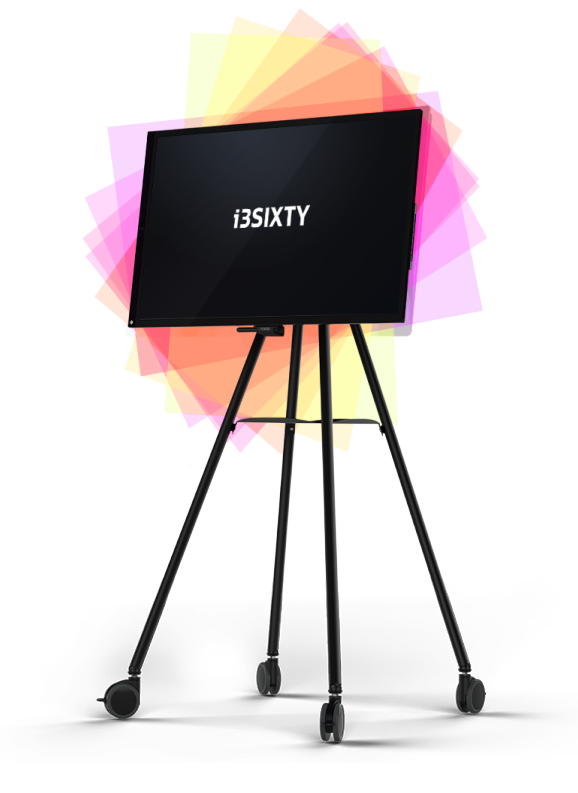

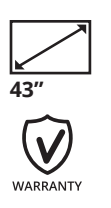

Convierta cualquier área en un espacio de trabajo colaborativo moderno y fácil de usar a través de la pantalla móvil con ruedas y toque capacitivo. Gire la pantalla para admitir diferentes tipos de contenido y flujos de ideación.

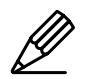

#### **Anotación**

Cree y exporte anotaciones fácilmente en cada pantalla o aplicación que utilice, incluso en dispositivos externos conectados

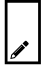

### **Toma de notas sencilla**

Tome notas rápidas en la aplicación de pizarra i3NOTES.

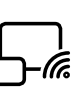

**Presente**

Comparta su pantalla de forma inalámbrica Con la aplicación i3ALLSYNC o el nuevo transmisor i3ALLSYNC.

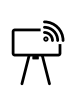

**Transmita a** Refleje su pantalla i3SIXTY en sus otros dispositivos.

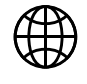

**Navegue** Lleve su contenido a la vida con el navegador integrado.

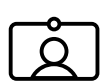

**Video Conferencia** Videoconferencias sencillas con la cámara y el micrófono integrados.

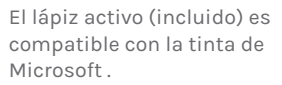

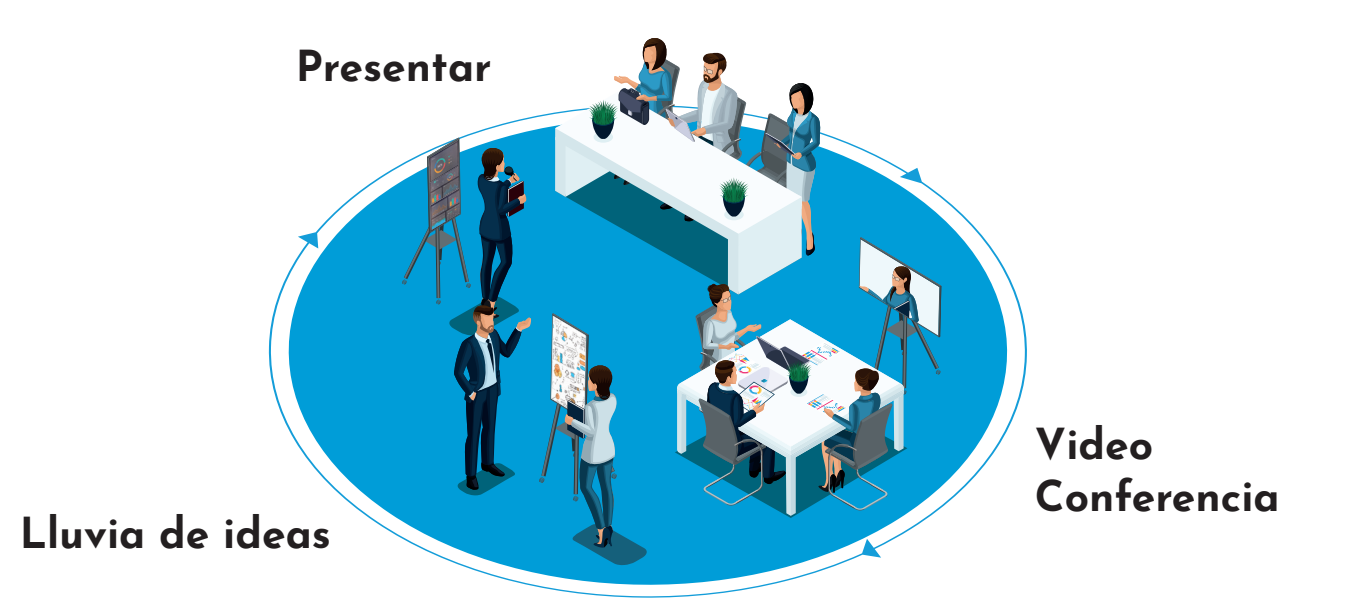

# **Especificaciones**

#### **INFORMACIÓN DEL PRODUCTO**

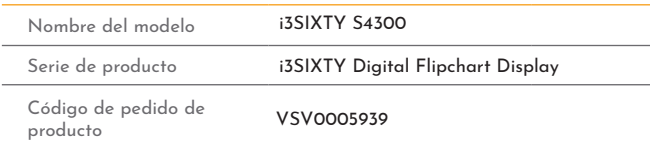

## **ESPECIFICACIONES DE LA PANTALLA**

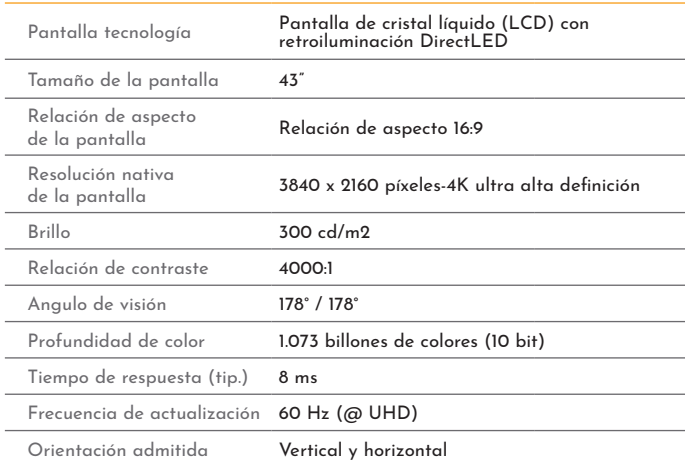

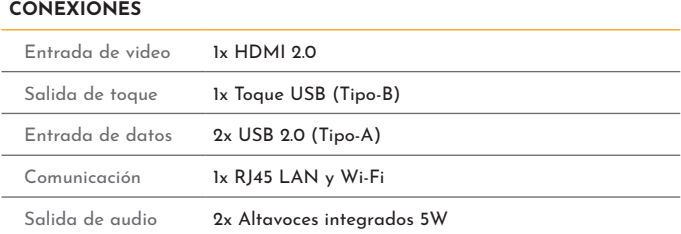

## **CARACTERISTICAS DEL SOFTWARE**

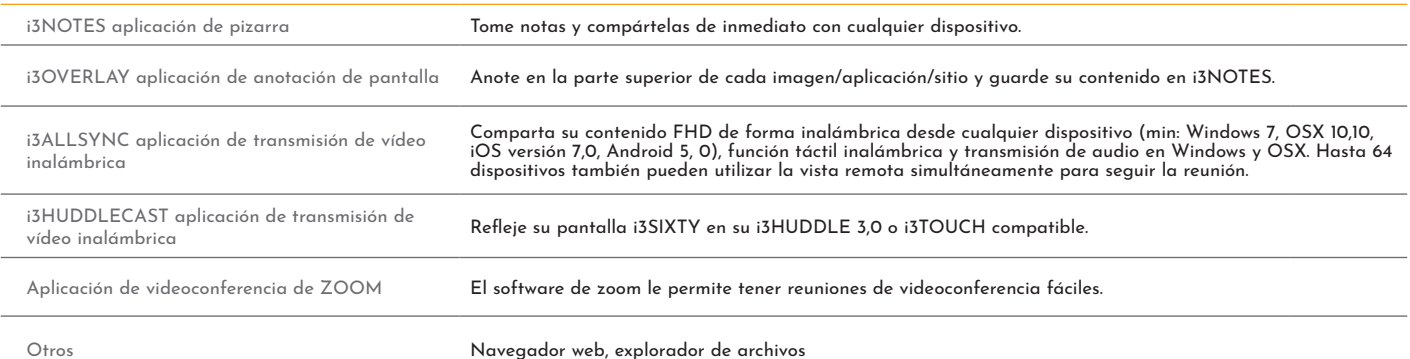

**PROPIEDADES ELECTRICAS**

**CONDICIONES AMBIENTALES**

lemperatura<br>de operación 5°C a 35°C Humedad de operación 35% a 85% RH

de almacenamiento -20°C a 60°C

almacenamiento 35% a 85% RH

Peso neto del producto 20 kg (44 libras) Patrón de montaje VESA 300 x 300

Temperatura

Temperatura

Humedad de

**PROPIEDADES FISICAS** 

Dimensiones del

**GARANTÍA** 

Tensión de alimentación 110 ~ 240 Volt – 50/60 Hz

espera)

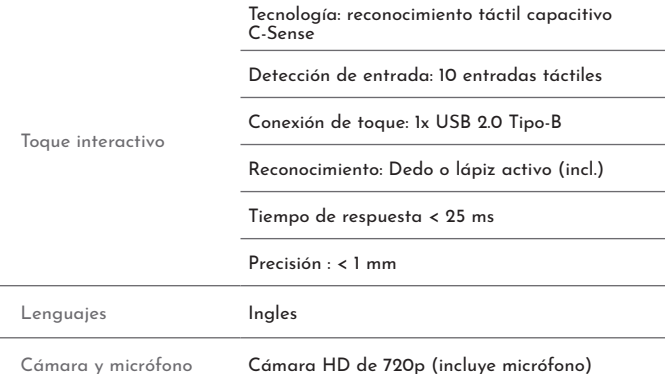

Consumo de energía 128 Vatios (operación) - < 0.5 Vatios (modo de

Color Bisel delantero negro, armario trasero negro

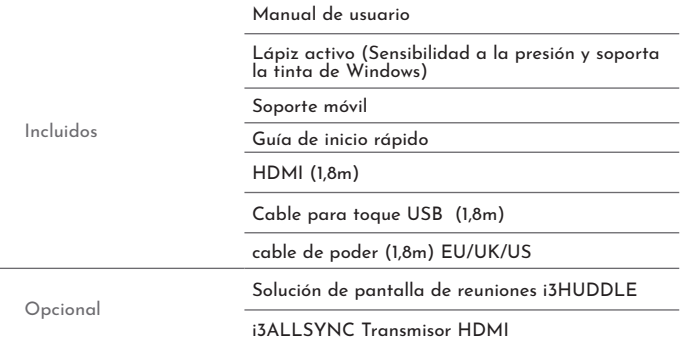

#### **INFORMACION REGULATORIA**

**ACCESORIOS**

Aprobación de tipo de CE: EMC + RoHS, FCC: Part 15, CB

#### **i3ALLSYNC REQUERIMIENTOS**

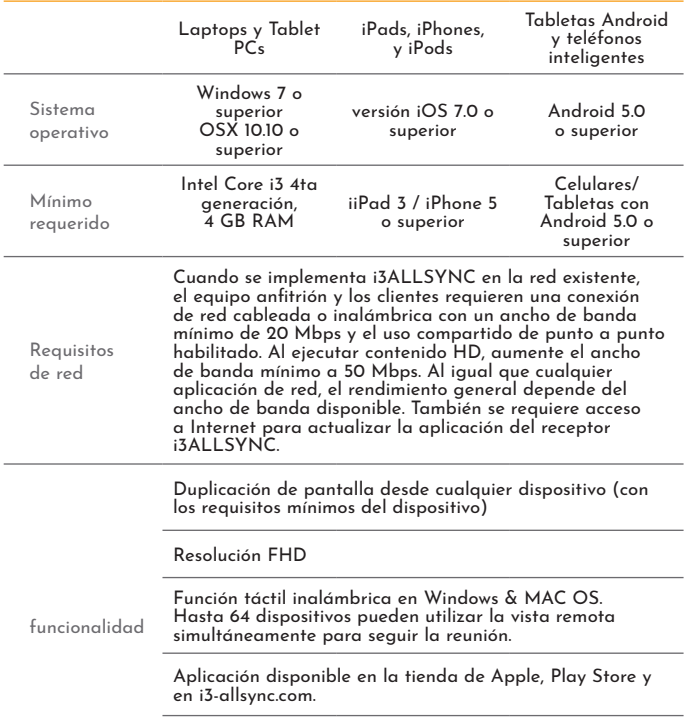

Anote en todas las imágenes compartidas y guarde su contenido en la pizarra i3NOTES.

# **Dibujos técnicos**

Garantía estándar 3 años

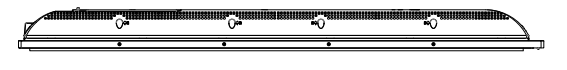

1014 mm x 617 mm x 74 mm  $(40'' \times 24.5'' \times 3")$ 

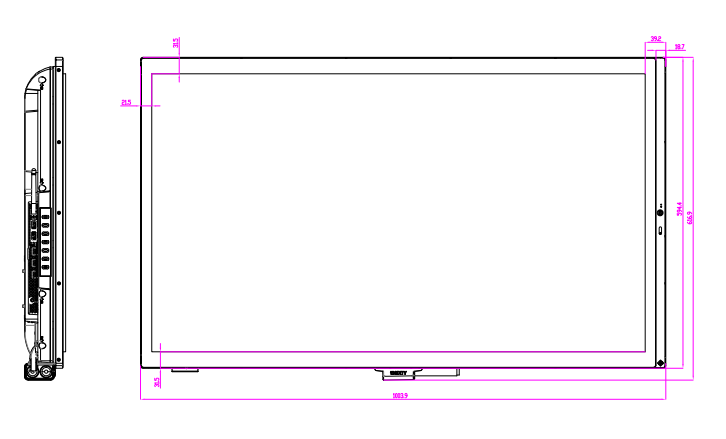

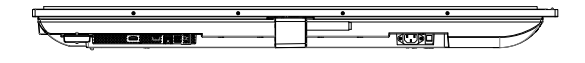

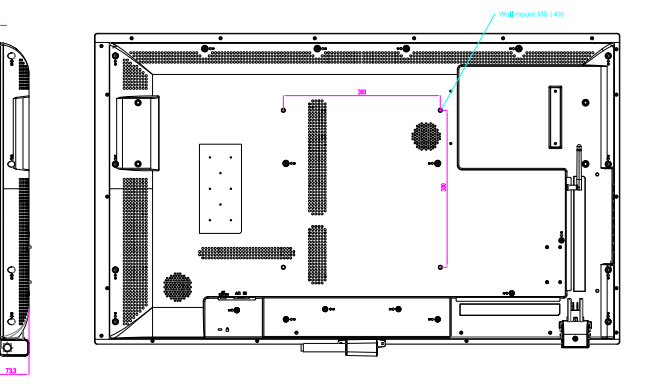

www.i3-technologies.com i3SIXTY - 43" - april 2020 Diseño exclusivo de i3 – sujeto a cambios